# SQL et les bases de données relationnelles

Introduction

Guillaume Raschia — Nantes Université

Dernière mise-à-jour : 29 novembre 2023

originaux de Philippe Rigaux, CNAM

#### Organisation du cours

Le cours s'appuie sur le document « Cours de bases de données : modèles et langages » de Philippe Rigaux du CNAM.

Il est organisé en 20 sessions : 8 CM • 5 TD • 6 TP • 1 Exam.

L'évaluation comporte la note d'examen et un compte-rendu de TP.

# Plan du cours

Tout ce qu'il faut comprendre pour utiliser efficacement une base de données relationnelle.

- Architecture (un peu)
- Structuration d'une base relationnelle
- Interrogation : approches déclarative et procédurale
- Conception de schémas

Pas (ou très peu) d'information sur le fonctionnement interne du système

 $\mathfrak{Z}$ 

 $\overline{4}$ 

# Plan de la session

Données et SGBD (S1.3)

Modèle relationnel (S2.1)

Fondements logiques (S3.1)

3

# Données et SGBD (S1.3)

#### Base de données

Une base de données a donc une structure, sinon c'est autre chose (une collection, un tas de documents, textes ou images).

#### Défnition (Base de données)

Une base de données est un ensemble d'informations structurées mémorisées sur un support persistant.

Des fchiers structurés (tableur, CSV) sont des bases de données.

#### Les données

Donnée = valeur numérisée décrivant de manière élémentaire un fait, une mesure, une réalité

#### Exemple

le nom de l'auteur, l'âge du capitaine, le titre du livre ...

Les données décrivent des entités du monde réel, elles-mêmes associées les unes aux autres.

#### Exemple

*Nicolas Bouvier est un écrivain suisse auteur du récit de voyage culte « l'usage du monde » paru en 1963* : deux entités, liées par la notion d'auteur.

## Exemple de fchiers structurés

Format CSV : une ligne par entité ; champs séparés par des ' ;' (fr)

"Bouvier" ; "Nicolas"; "L'usage du monde" ; 1963

Base de données = 2, 10 ou 1 million de lignes sur le même format.

```
"Bouvier" ; "Nicolas"; "L'usage du monde" ; 1963
"Stevenson" ; "Robert-Louis" ; "Voyage dans les Cévennes avec un âne"
...
```
Suffisant?

6

7

## Fichiers = base de données ?

#### Peut-on construire des applications directement sur des fchiers ?

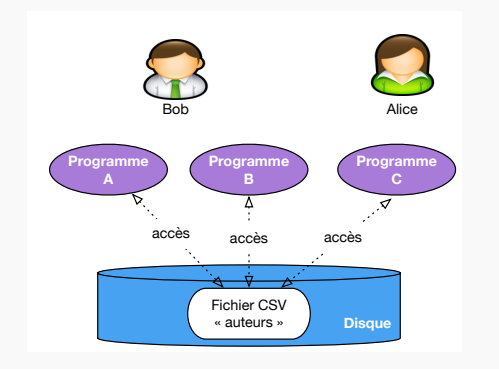

Insurmontables problèmes de productivité, de fiabilité, d'efficacité

# Niveaux d'abstraction et modèle de données

Le serveur peut présenter une représentation logique des données très éloignée de la représentation physique.

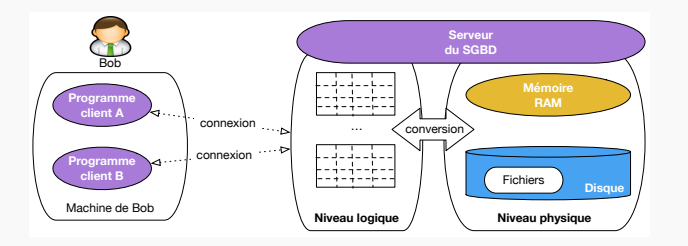

Le niveau logique définit la modélisation des données.

## Le SGBD

Système informatique qui assure la Gestion de l'ensemble des informations stockées dans une Base de Données.

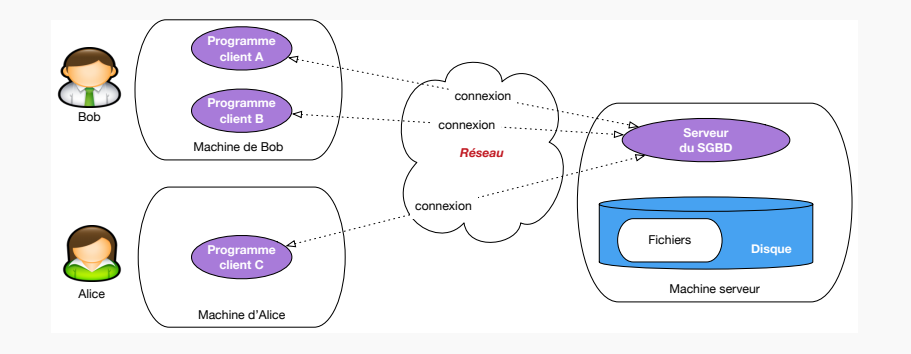

## Langages - SQL

Pour manipuler les données, le serveur propose un langage d'interrogation.

Le plus répandu est SQL : interrogation, mise à jour, contraintes sur la base, droits d'accès...

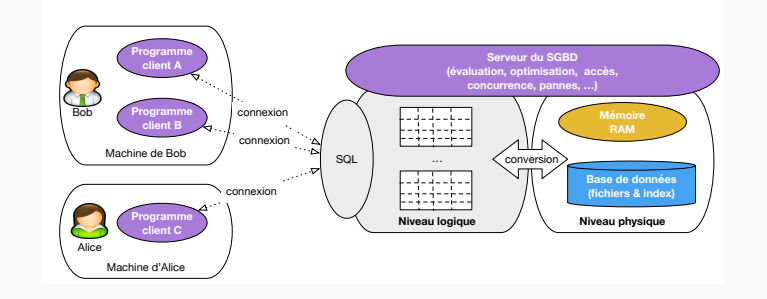

10

## À retenir

Les bases de données sont des ensembles structurés stockés dans des fchiers.

Les systèmes de gestion de base de données (SGBD) sont des systèmes qui prennent en charge toute la complexité de gestion des fchiers.

Un SGBD propose aux applications une vue logique indépendante du niveau physique (stockage).

SQL est le langage qui permet d'interagir avec la vue logique d'une base de données (relationnelle)

12

## Le modèle relationnel

Le modèle relationnel, c'est

- Une structure unique, la relation (ou table)
- Des contraintes qui défnissent des formes normales, évitant les défauts de conception
- Des langages, concrétisés en pratique par SQL

Dans cette section, on parle de la structure.

## Qu'est-ce qu'une relation ?

Notion mathématique : Etant donné un ensemble d'objets *E*, une relation (binaire) sur  $E$  est un sous-ensemble du produit cartésien  $E \times E$ .

Modèle relationnel (S2.1)

Dans notre contexte, les « objets » sont des valeurs élémentaires (ou atomiques), comme les entiers N, les réels R, les chaînes de caractères S.

L'ensemble des paires constituées des noms de département et de leur numéro de code est une relation sur  $S \times N$ .

#### Défnition (Relation)

Une relation *R* de degré *n* sur les domaines  $A_1, A_2, \cdots, A_n$  est un sous-ensemble fini du produit cartésien  $R \subseteq A_1 \times A_2 \times \cdots \times A_n$ 

#### Représentation

Comment représente-t-on une relation ? Sous forme de table, le plus pratique.

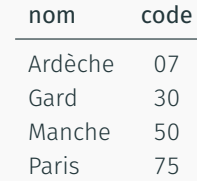

Attention, ce n'est pas n'importe quelle table. Se souvenir de la défnition.

15

#### Schéma de relation

On peut décrire une relation par

- Le nom de la relation
- Un nom (distinct) pour chaque dimension, dit nom d'attribut
- Le domaine de valeur de chaque dimension.

C'est le schéma de la relation, de la forme  $R(A_1 : D_1, A_2 : D_2, \cdots, A_n : D_n)$ 

#### Exemple

Département (nom: string, code: string), ou plus simplement Département (nom, code)

#### 17

## Les nuplets

Un élément d'une relation de dimension *n* est un nuplet  $(a_1, a_2, \dots, a_n)$ . Exemple : (Manche, 50) Dans la représentation par table, un nuplet est une ligne. On assimile nuplet et ligne, mais attention, ce n'est pas n'importe quelle ligne. Se souvenir de la défnition. 16 Première forme normale

On ne peut pas avoir une valeur d'attribut qui soit « construite », comme par exemple une liste, ou une sous-relation.

Les valeurs dans une base de données sont dites atomiques

#### Défnition (Première forme normale)

Une relation est en première forme normale si toutes les valeurs d'attribut sont connues et atomiques et si elle ne contient aucun doublon.

# À retenir

#### Notions et vocabulaire

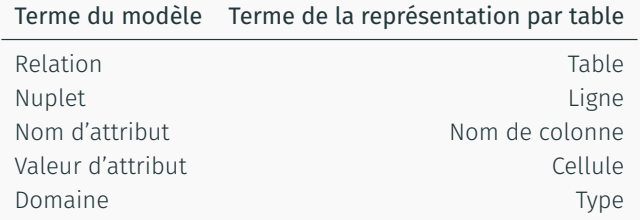

Très simple ! (parfois trop). Favorise la rigueur et la clarté.

# Notions élémentaires de logique formelle

- Le calcul propositionnel : valeurs de vérité et formules
- Les prédicats
- Collections et quantifcateurs
- Importance pour les bases de données et SQL

# Fondements logiques (S3.1)

# Calcul propositionnel

19

20

Proposition : énoncé auquel on peut afecter deux valeurs de vérité, Vrai ou Faux.

Formule : expression basée sur des propositions et leur combinaison par des connecteurs logiques.

- la conjonction, notée ^
- la disjonction, notée v
- la négation, notée ¬

#### Exemple

 $(p \wedge q) \vee r$ 

#### Valeur de vérité d'une formule

Induite à partir de valeurs de vérité des propositions, et des règles suivantes :

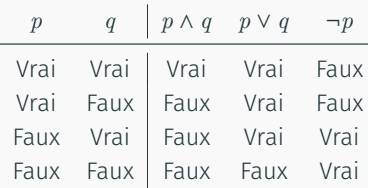

Exemple :  $(p \wedge q) \vee r$  est Vrai pour les valeurs V, V, F de  $p, q, r$ 

## Equivalences

Un informaticien averti sait manier avec agilité les équivalences. Quelques exemples.

- ¬(¬*F*) est équivalente à *F*
- $\cdot$  *F*  $\vee$  (*F*<sub>1</sub>  $\wedge$  *F*<sub>2</sub>) est équivalente à (*F*  $\vee$  *F*<sub>1</sub>)  $\wedge$  (*F*  $\vee$  *F*<sub>2</sub>) (distribution)
- $\cdot$  *F*  $\wedge$  (*F*<sub>1</sub>  $\vee$  *F*<sub>2</sub>) est équivalente à (*F*  $\wedge$  *F*<sub>1</sub>)  $\vee$  (*F*  $\wedge$  *F*<sub>2</sub>) (distribution)
- $\cdot \neg (F_1 \land F_2)$  est équivalente à  $(\neg F_1) \lor (\neg F_2)$  (loi DeMorgan)
- $\cdot \neg (F_1 \lor F_2)$  est équivalente à  $(\neg F_1) \land (\neg F_2)$  (loi DeMorgan)

Donc  $p \vee \neg (p \wedge \neg q)$  est une tautologie.

 $23$ 

## Prédicats

Extension puissante des propositions : construire des énoncés sur des « objets ».

Le prédicat Compose(*X, Y* ) permet de construire des énoncés de la forme :

- Compose('Mozart'*,* 'Don Giovanni')
- Compose('Debussy'*,* 'La mer')
- Etc.

Ce sont des nuplets (ou des atomes, ou des faits).

- Il en existe une infnité
- Un contexte (ou « interprétation ») défnit ceux qui sont vrais / faux.

#### Base de données ?

C'est un contexte donnant un ensemble fni de faits vrais. Tous les autres sont considérés comme faux. 24

 $22$ 

## Nuplets ouverts et fermés

Un nuplet énoncé avec des constantes est un nuplet fermé.

Compose('Mozart'*,* 'Don Giovanni')

Un nuplet énoncé avec au moins une variable est un nuplet ouvert.

Compose(*X,* 'Don Giovanni')

Un nuplet ouvert désigne une infnité de faits possibles.

#### Interêt ?

En général on s'intéresse aux valeurs de *X* pour lesquelles les faits sont vrais. On a efectué une requête.

## Collections et quantifcateurs

Les nuplets ouverts expriment des contraintes sur un fait.

On peut exprimer des contraintes sur des collections de faits avec les quantifcateurs.

- $\cdot$   $\exists x P(x)$  est vraie s'il existe au moins une affectation de x pour laquelle  $P(x)$ est vraie.
- $\cdot$   $\forall x P(x)$  est vraie si  $P(x)$  est vraie pour toutes les valeurs de *x*.

Variables libres et liées : un variable quantifée est liée ; sinon elle est libre.

#### 26

#### Exemples

Deux relations/prédicats :

Expert (id expert, nom) Manuscrit (id manuscrit, auteur, titre, id expert, commentaire)

 $Q(t) =$ Manuscrit( $\ldots$ 'Proust',  $t, \ldots$ )

select titre from Manuscrit where auteur = 'Proust'

 $Q(n) = \exists x \; \text{Expert}(x, n) \land \text{Manuscrit}(x, n)$ 

```
select nom from Expert as e
where exists (select * from Manuscrit as m
             where e.id expert = m.id expert
             and auteur = 'Proust')
```
28

#### SQL = formules logique

Requête SQL = une formule avec des variables libres.

Résultat d'une requête = les valeurs des variables libres qui satisfont la formule.

La formule Compose(*X,* 'Don Giovanni') s'écrit en SQL

select compositeur from Compose where oeuvre='Don Giovanni'

SQL c'est une syntaxe pour écrire des formules.

#### Déclarativité

On ne dit pas comment on calcule !

27

## À retenir

SQL est un langage déclaratif qui exprime par une formule logique les propriétés du résultat à construire.

Avantages prouvés et éprouvés depuis les années 1970.

- signifcation précise, non ambigüe
- $\cdot$  algorithmes efficaces
- langage robuste, universellement connu et adopté, normalisé
- déclarativité : SQL ne donne aucune indication sur la manière dont le système doit trouver le résultat.